CSCI 1470/2470 Spring 2024

#### Ritambhara Singh

#### February 09, 2024 Friday

HW1P Autograder updated! Sign up for SRC session!!

ChatGPT prompt "minimalist landscape painting of a deep underwater scene with a blue tang fish in the bottom right corner"

#### Matrix operations + Tensorflow

Deep Learning

Today's goal – learn about role of matrices and introduction to Tensorflow framework

(1) How matrix operations make learning efficient

(2) Batching and broadcasting (It's all about matching dimensions in matrix operations!)

(3) Intro to Tensorflow

#### Recap: Simple Neural net (w/ linear unit)

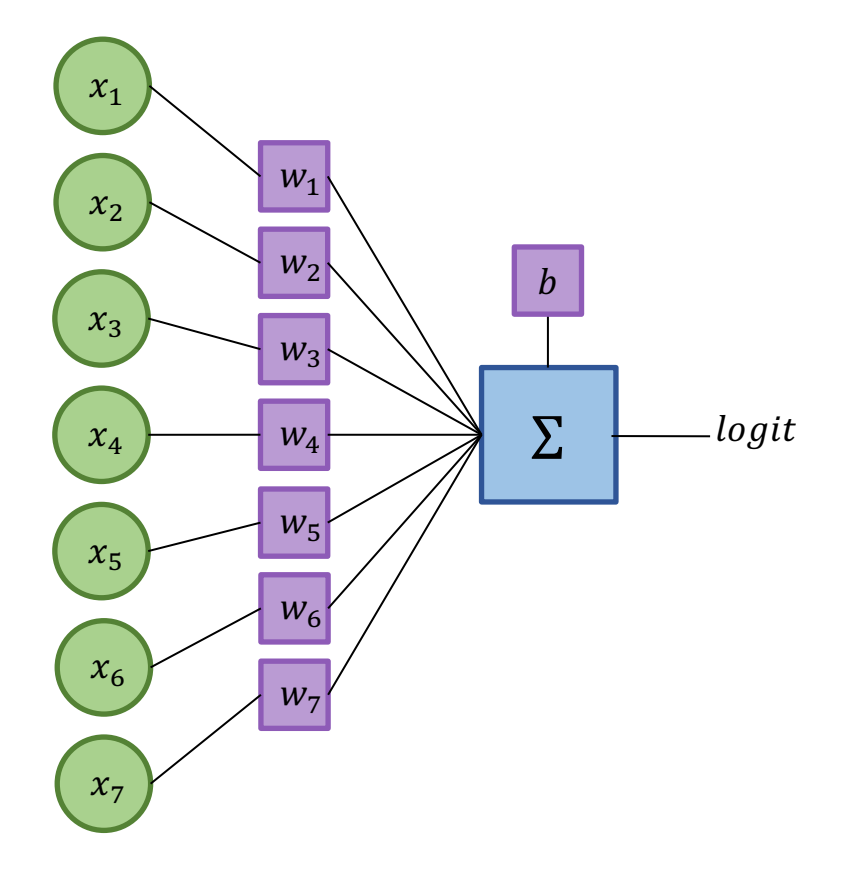

$$
logit = w_1 x_1 + w_2 x_2 + \dots + w_k x_k + b
$$

#### Matrix-multiplication Style Neural Net

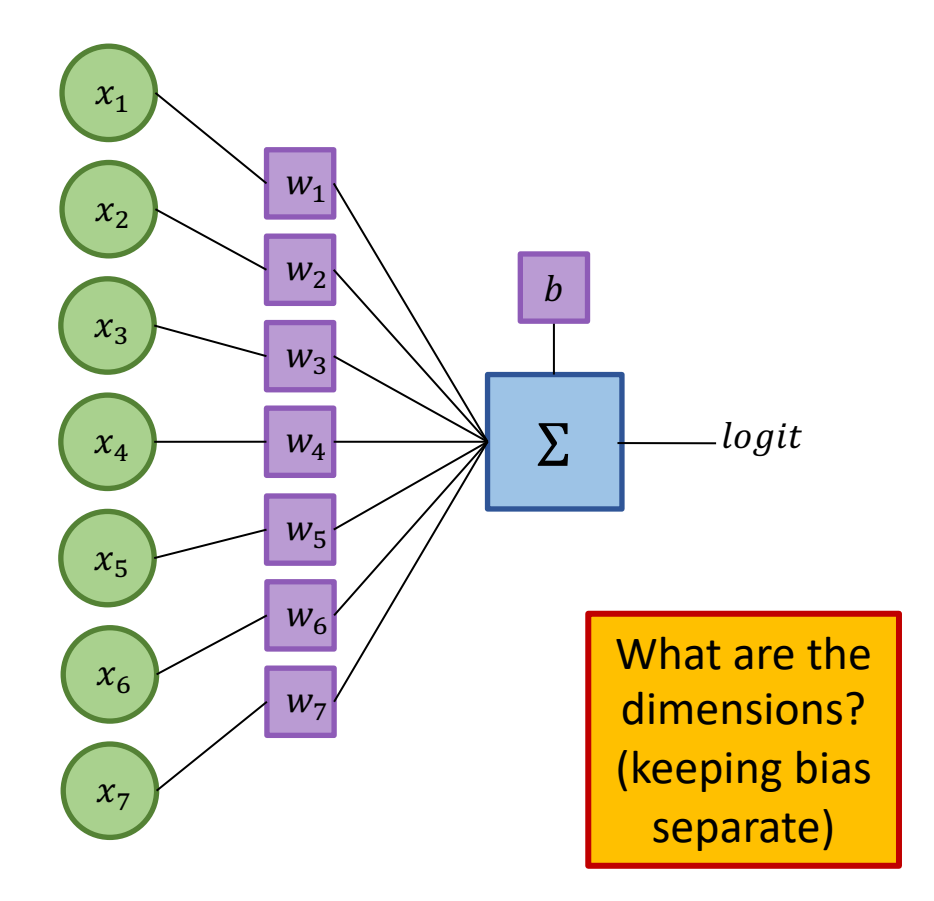

 $logit = w_1 x_1 + w_2 x_2 + \cdots + w_k x_k + b$ 

• Really, this is just

 $logit = \mathbf{Wx} + b$ 

- $W =$  vector of weights (1×7 in this example)
- $x =$  input as a vector (7 $\times$ 1 in this example)
- $b =$  scalar bias (1×1)

## Fully connected layer with multiple outputs

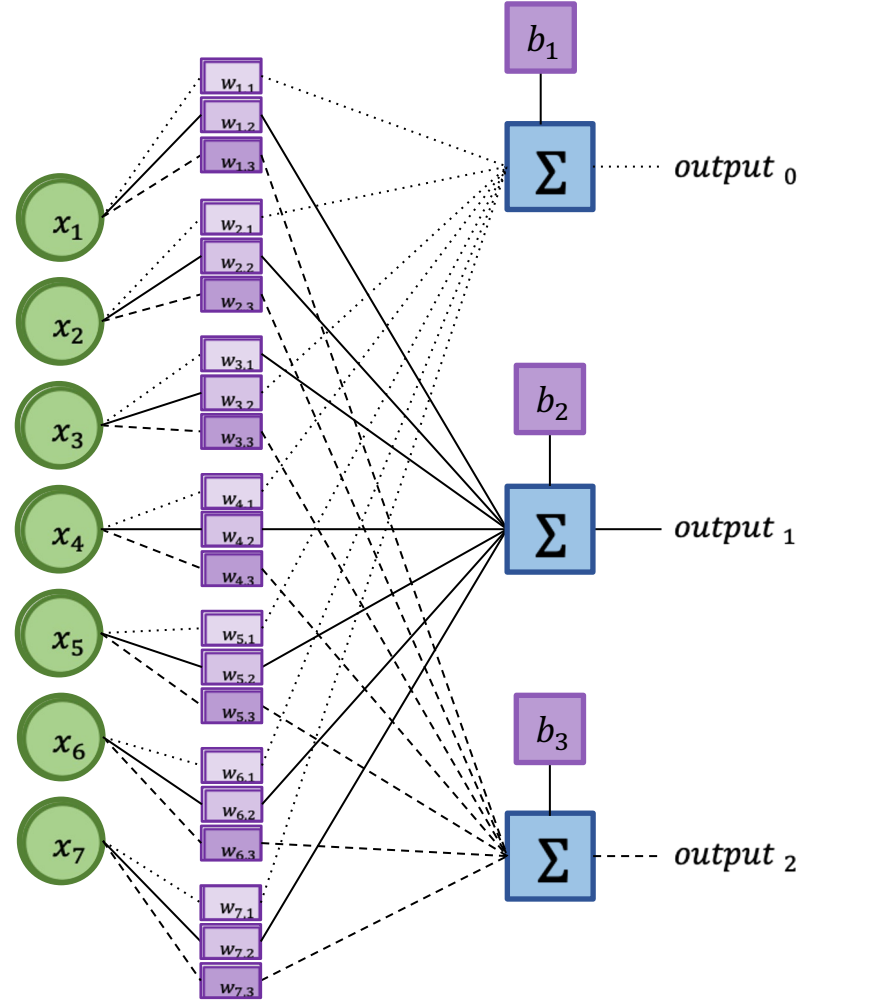

m outputs means

 $\cdot$   $m$  sets of linear functions

which means:

- $\cdot$  m sets of weight vectors (or a weight matrix)
- $\cdot$   $m$  biases

What are the dimensions?

### Fully connected layer with multiple outputs

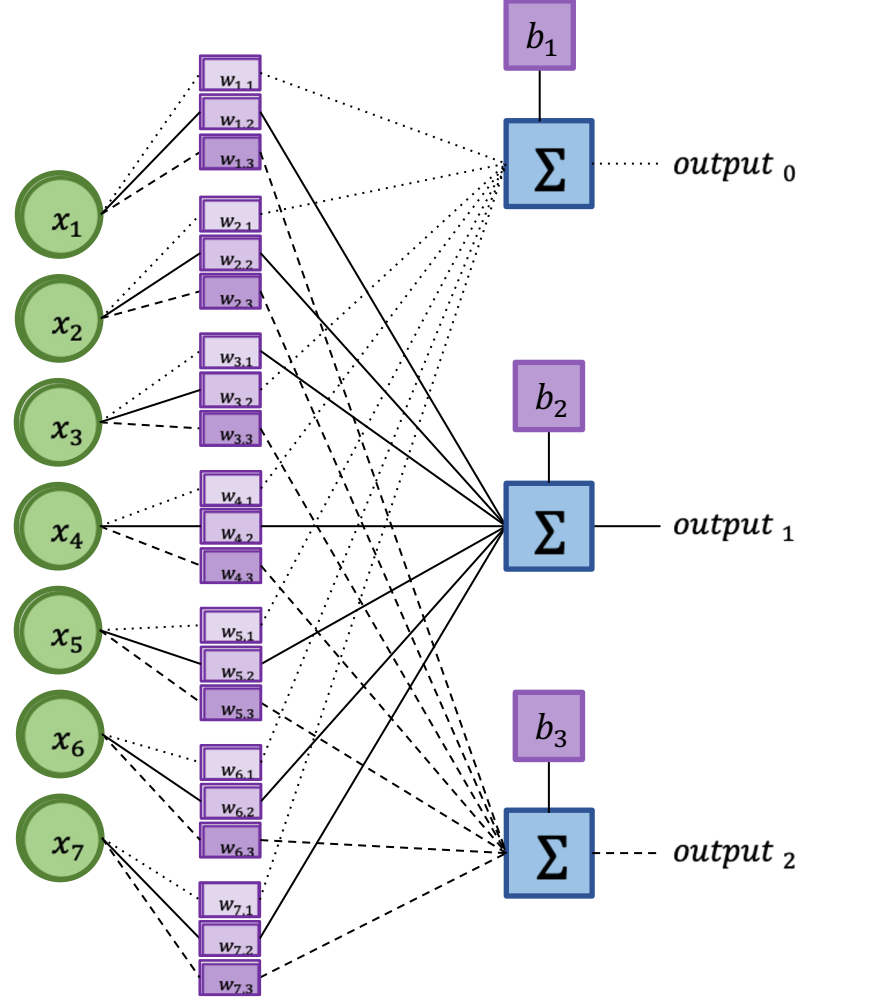

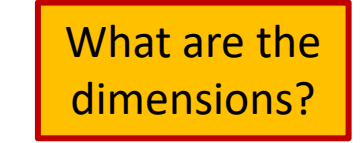

 $logit = \mathbf{Wx} + b$ 

- $W$  = matrix of weights (3×7 in this example)
- $x =$  input as a vector (7×1 in this example)
- $b =$  vector bias (3×1)

#### Fully connected layer with multiple outputs

- dimensions of  $W = (m, n)$
- Dimensions of  $\mathbf{b} = (m, 1)$
- $Wx + b$  then is a (m, n) \* (n, 1) + (m, 1)

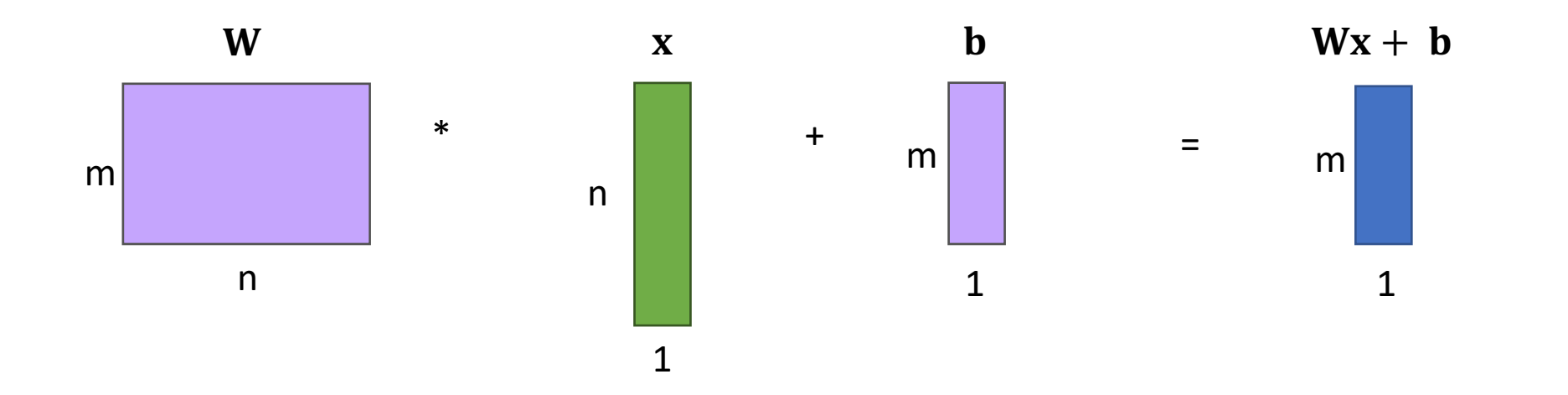

#### Gradient Updates using Matrices

• Previously: 
$$
\Delta w_{i,j} = -\alpha \cdot \frac{\partial L}{\partial w_{i,j}}
$$

• With Matrices: 
$$
\Delta W = -\alpha \cdot V_w L
$$

Jacobian matrix: matrix of all first-order partial derivatives for a vector-valued function.

10x784 matrix of weights 10x784 matrix of partial derivatives of loss w.r.t. weights

i.e. 
$$
\begin{bmatrix} \frac{\partial L}{\partial w_{1,1}} & \frac{\partial L}{\partial w_{1,2}} & \cdots & \frac{\partial L}{\partial w_{1,784}} \\ \vdots & \vdots & & \vdots \\ \frac{\partial L}{\partial w_{10,1}} & \frac{\partial L}{\partial w_{10,2}} & \cdots & \frac{\partial L}{\partial w_{10,784}} \end{bmatrix}
$$

8

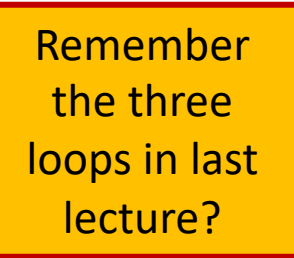

# Why is matrix formulation useful?

### Existing linear algebra optimizations

- Matrix multiplication can be *way* faster than *for* loops
- Example: time required to compute dot product of  $a, b \in \mathbb{R}^{1,000,000}$

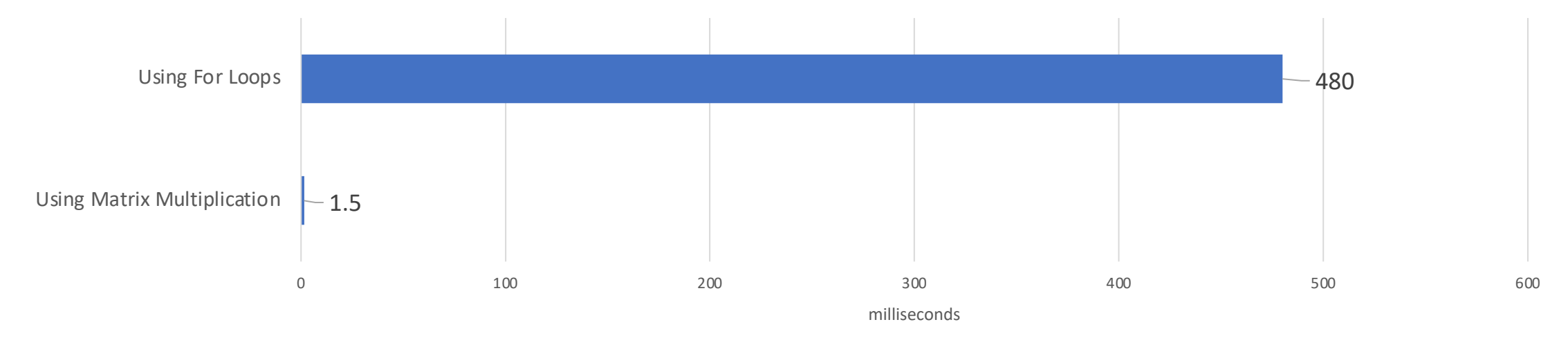

From: https://www.coursera.org/lecture/neural-networks-deep-learning/vectorization-NYnog

- Lots of existing effort to build fast linear algebra code (e.g. NumPy)
- Leads to order of magnitude speedup!

#### GPUs to the rescue!

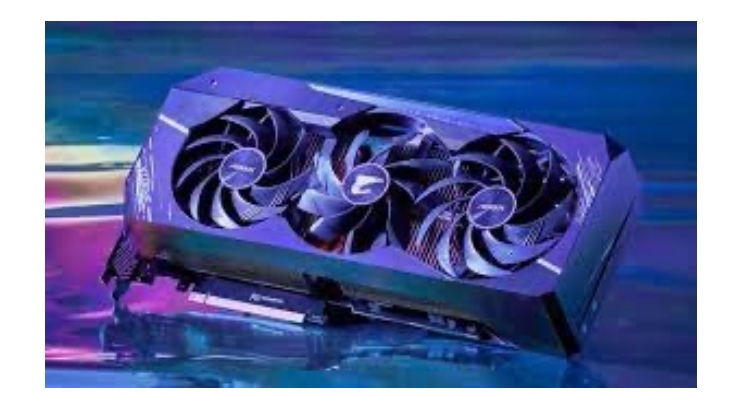

- *Graphics* Processing Units
- GPUs are really good at computing mathematical operations in parallel!
- Matrix multiplication == many **independent** multiply and add operations

Easily parallelizable

GPUs are great for this!

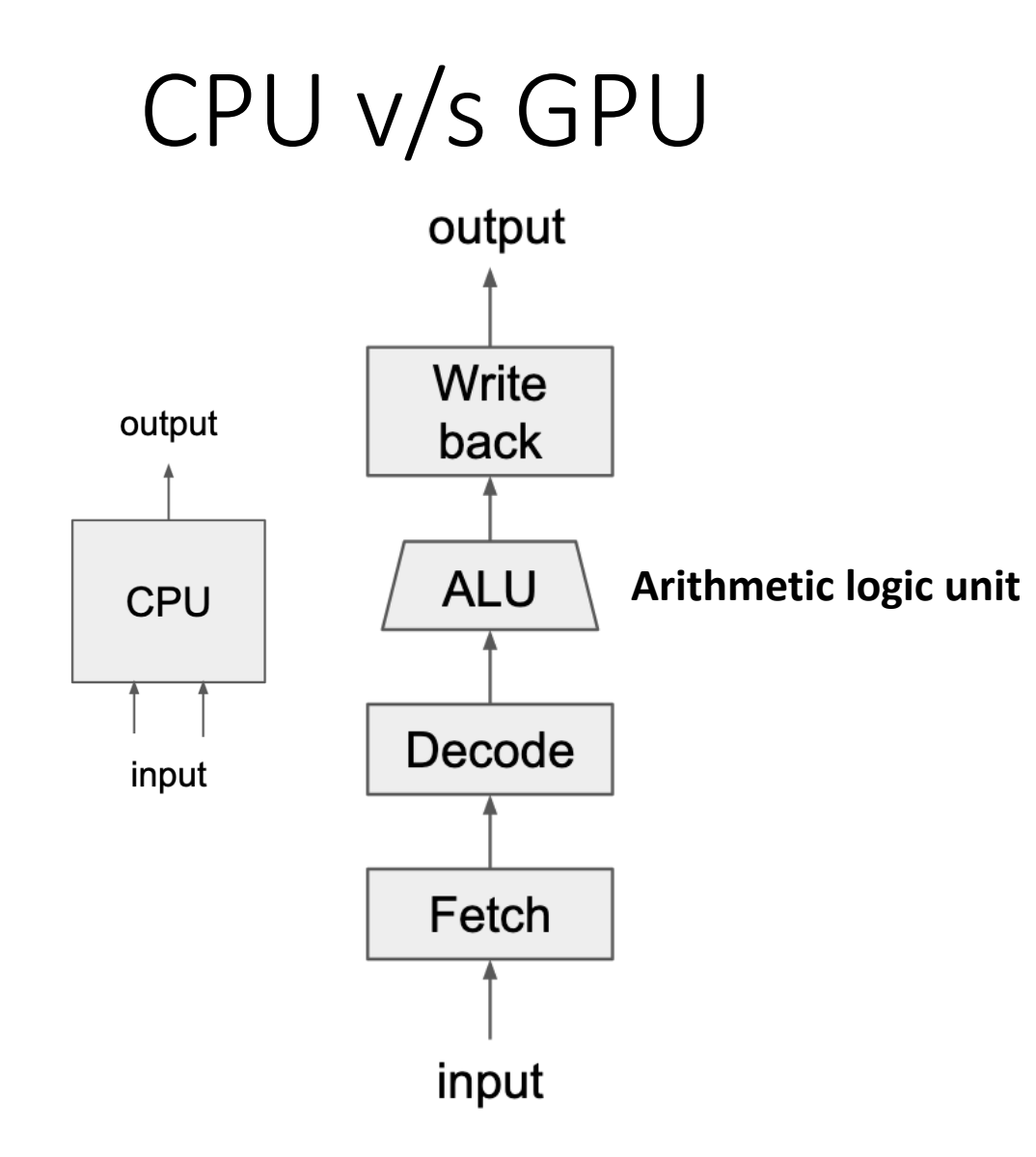

### CPU v/s GPU

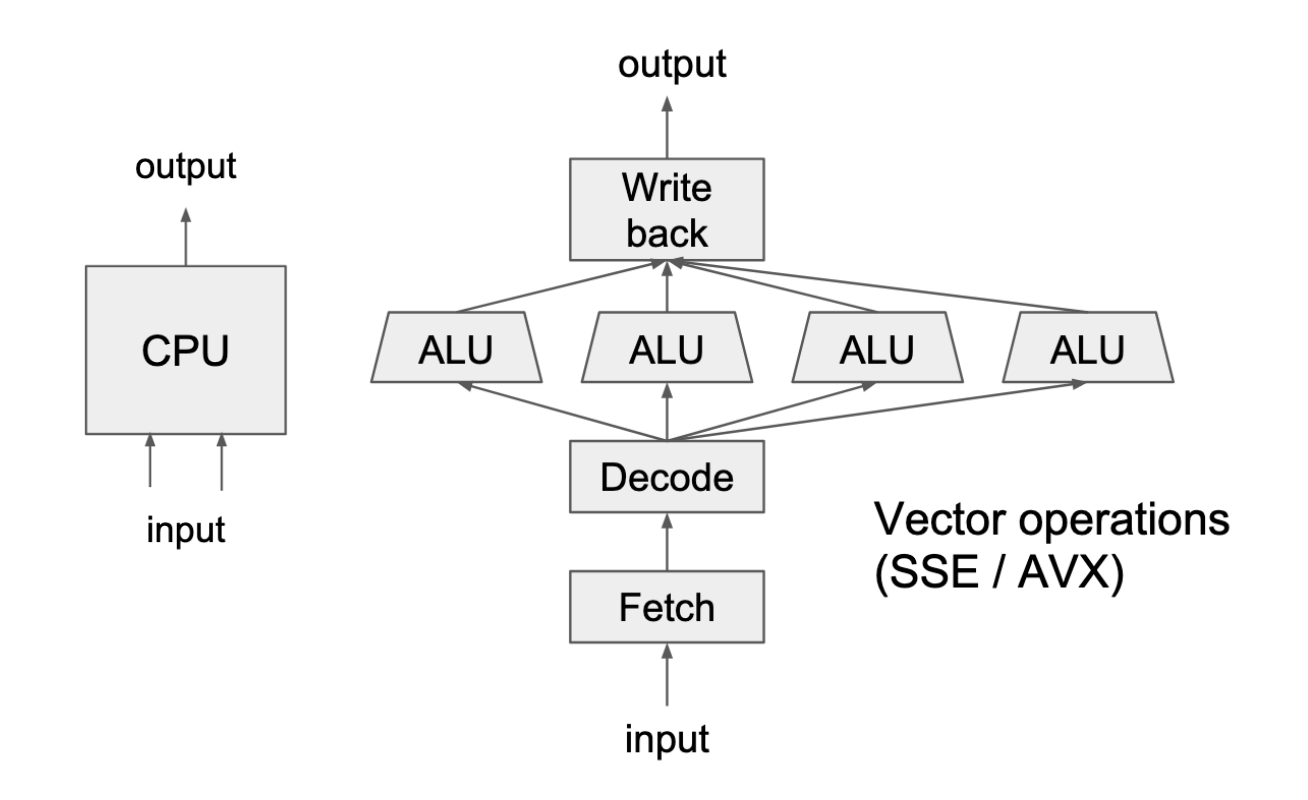

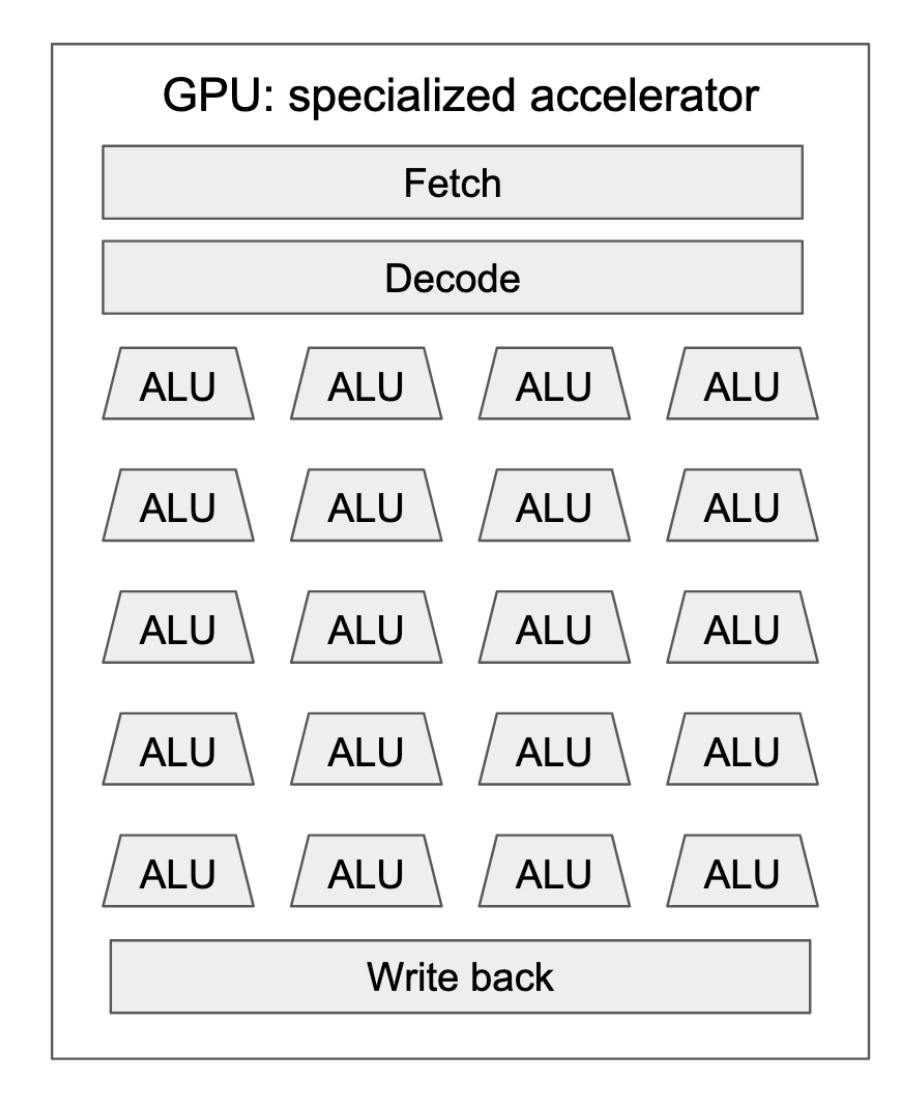

#### GPU-Parallel Acceleration

- User code (*kernels*) is compiled on the *host* (the CPU) and then transferred to the *device* (the GPU)
- Kernel is executed as a *grid*
- Each grid has multiple *thread blocks*
- Each thread block has multiple *warps*

A warp is the basic schedule unit in kernel execution

A warp consists of 32 threads

**Compute Unified Device Architecture** is a parallel computing platform and application programming interface (API)

#### **CUDA compute model**

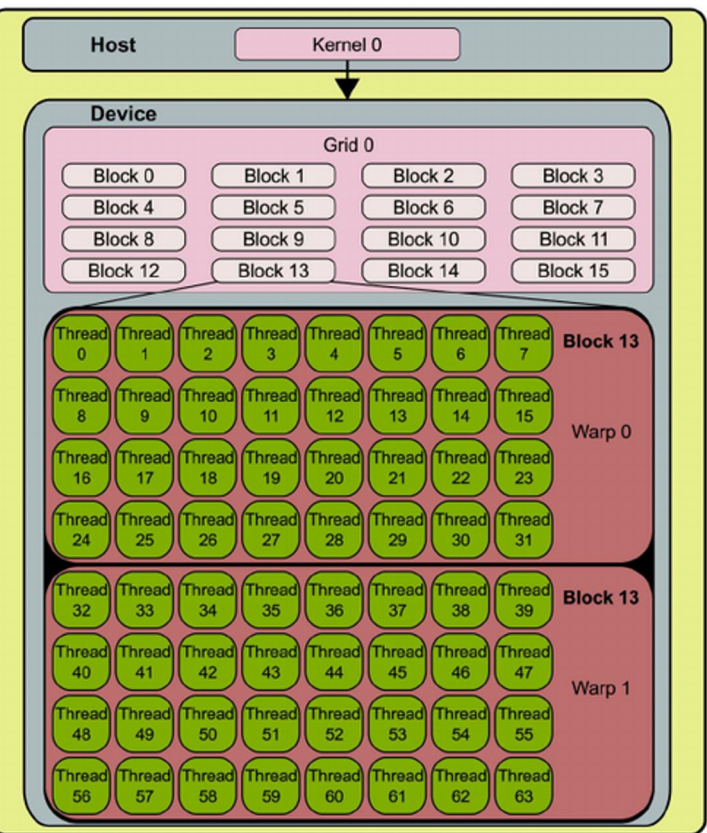

https://www.researchgate.net/publication/236666656\_Accelerating\_Fibre\_Orientation\_Estimation\_from\_Diffusion\_Weighted\_Magnetic\_Resonance\_Imaging\_Using\_GPUs

#### GPU-Parallel Acceleration

**CUDA compute model**

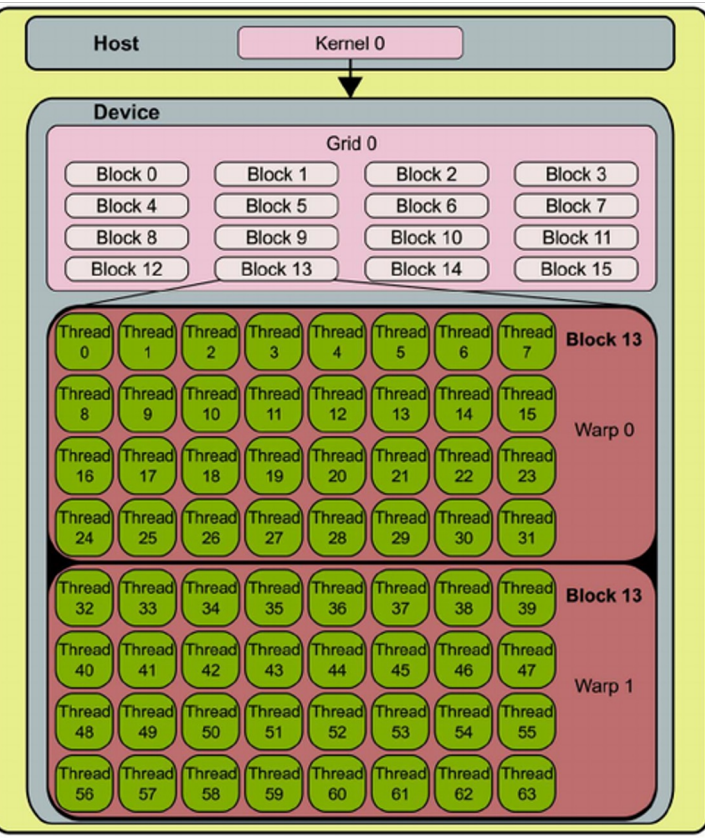

- Programmer decides how they want to parallelize the computation across grids and blocks
	- Modern deep learning frameworks take care of this for you
- CUDA compiler figures out how to schedule these units of computation on to the physical hardware

#### GPU-Parallel Acceleration

#### **CUDA compute model**

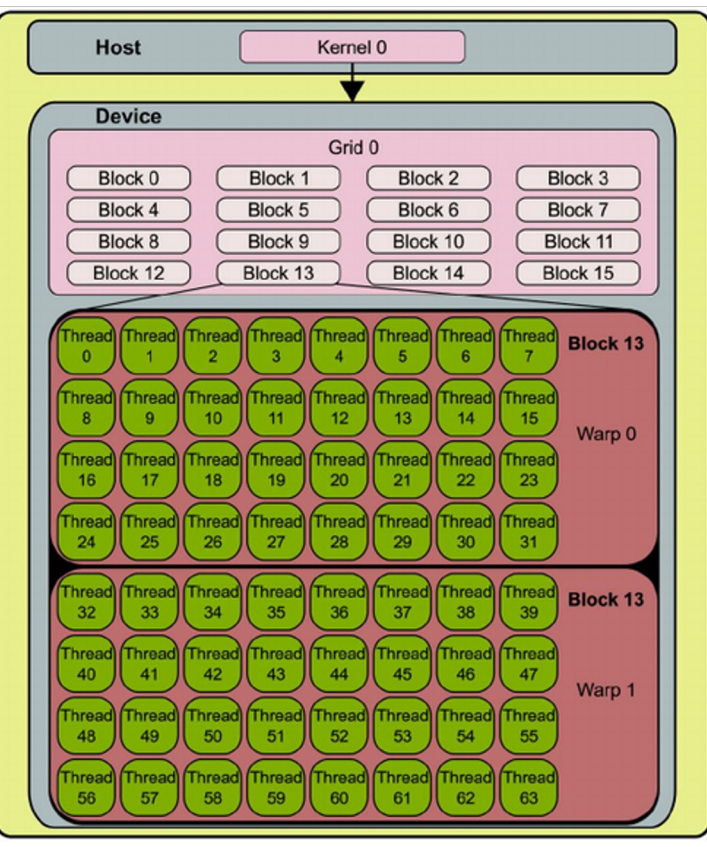

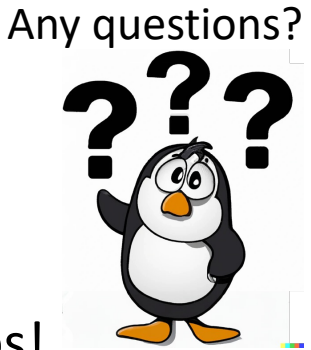

- Upshot: order of magnitude speedups!
- Example: training CNN on CIFAR-10 dataset

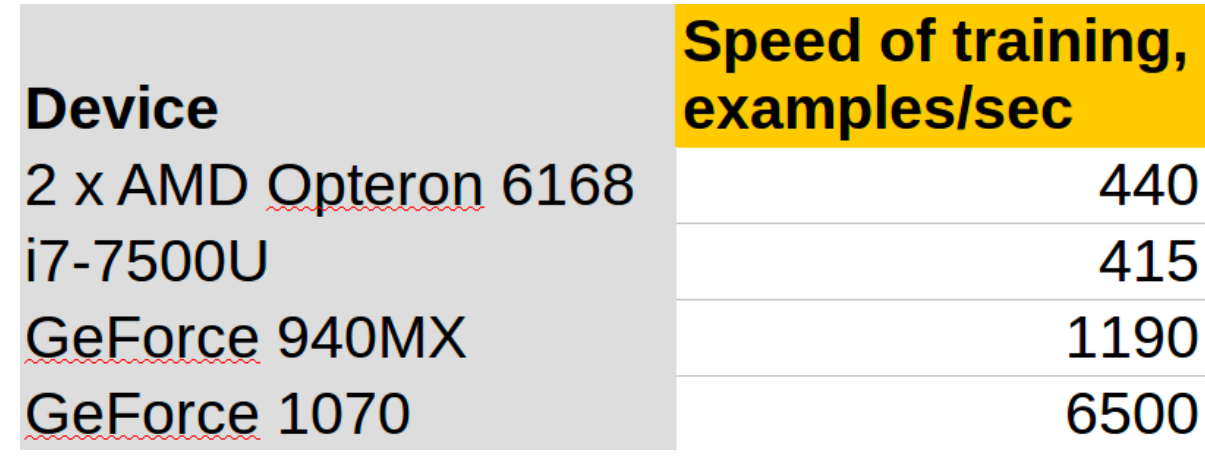

From: https://medium.com/@andriylazorenko/tensorflow-performance- test-cpu-vs-gpu-79fcd39170c

# Batching and broadcasting

### Computing a "batch" of outputs

• We can compute output of a single n x 1 input by multiplying it by weight matrix W (dims: m by n)  $X$  (dims: n by 1) output (dims: m by 1)

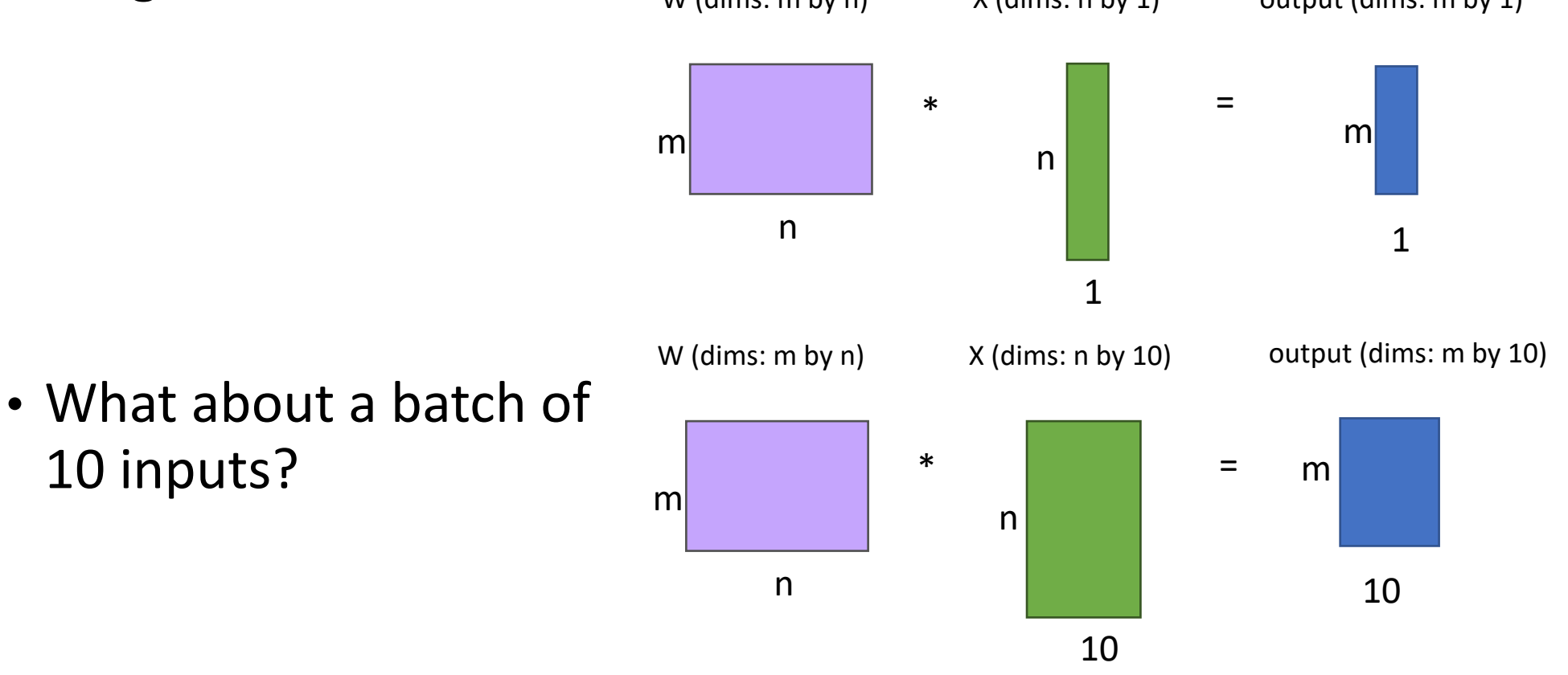

#### Benefit of matrices in batching

- GPU can process a whole batch in parallel!
	- In practice, we use the biggest batch size that will fit on our GPU (from last lecture)
- Example: Training duration of a CNN with GPU for different batch sizes

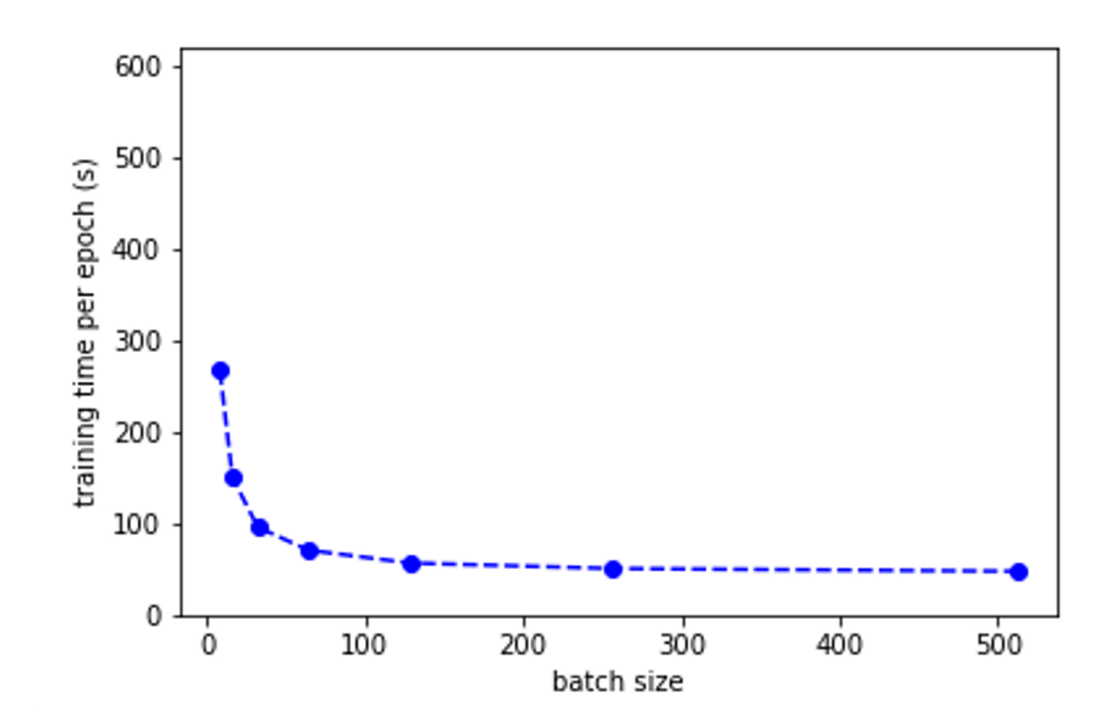

From: https://github.com/moritzhambach/CPU-vs-GPU-benchmark-on-MNIST

## Adding a term (e.g. bias)

 $\cdot$  W  $*$  x:

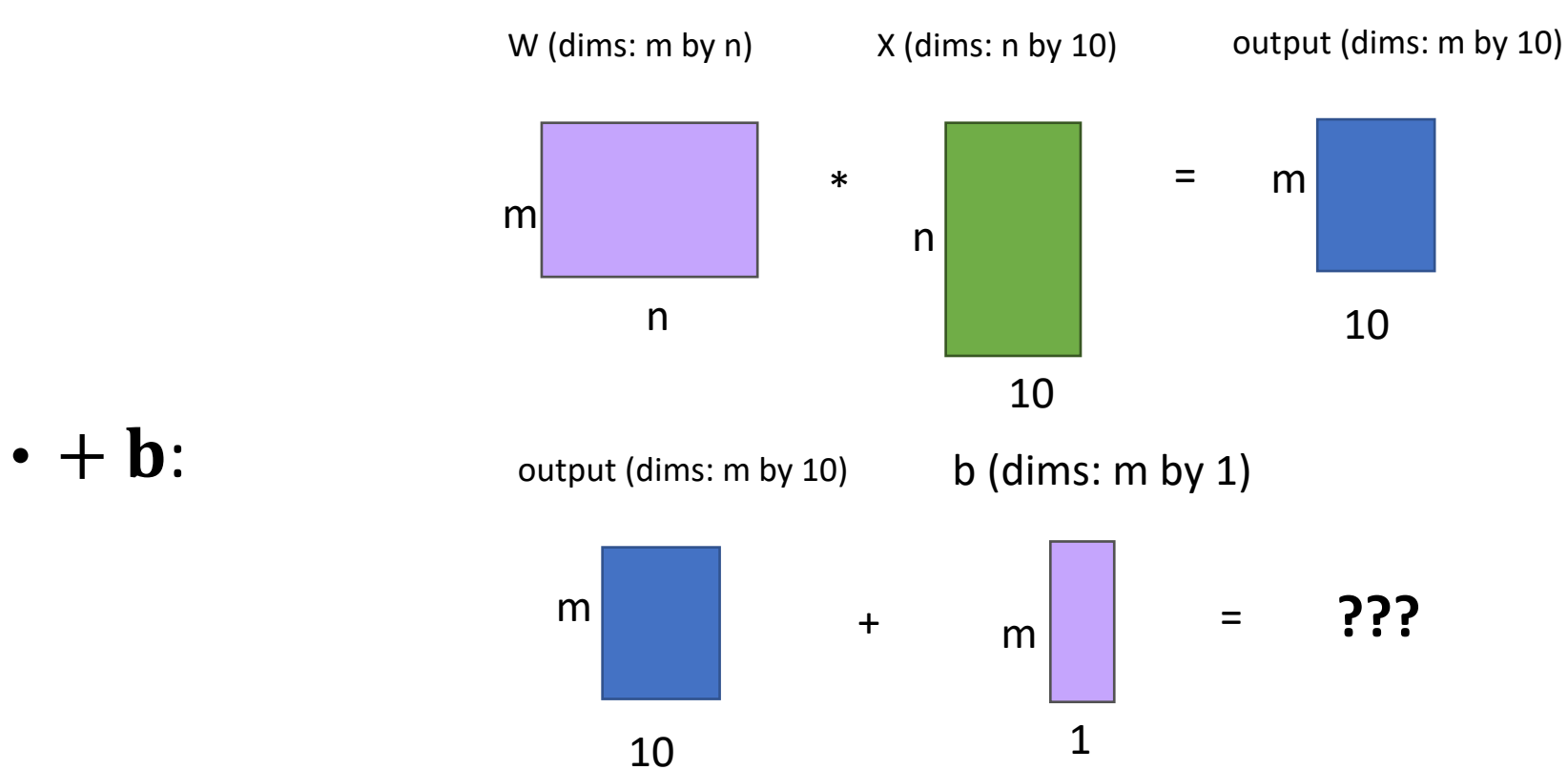

- Can't add matrices of different dimensions!
- What should we do? 20

- Actually not a problem because of broadcasting!
- Broadcasting: implicitly replicating a tensor along some dimension to make math operations possible.
- NumPy, Tensorflow, PyTorch will all broadcast for you.
- Example:  $(m, 10) + (1, 10) \rightarrow (m, 10) + m * (1, 10)$

output (dims: m by 10) b (dims: m by 1)  $\bullet$  + b:

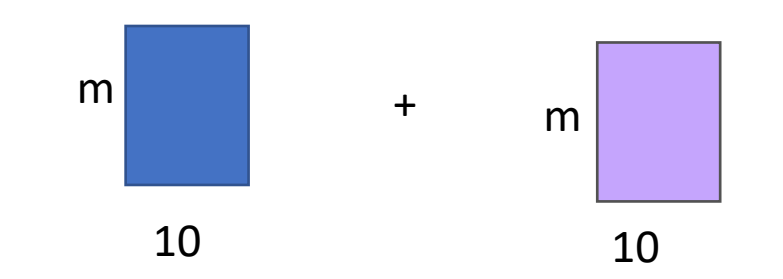

- Actually not a problem because of broadcasting!
- Broadcasting: implicitly replicating a tensor along some dimension to make math operations possible.
- NumPy, Tensorflow, PyTorch will all broadcast for you.

$$
\begin{pmatrix} 1 & 2 & 3 \ 4 & 5 & 6 \ 7 & 8 & 9 \ 10 & 11 & 12 \end{pmatrix} + [100 \quad 200 \quad 300] =
$$

- Actually not a problem because of broadcasting!
- Broadcasting: implicitly replicating a tensor along some dimension to make math operations possible.
- NumPy, Tensorflow, PyTorch will all broadcast for you.

$$
\begin{pmatrix} 1 & 2 & 3 \ 4 & 5 & 6 \ 7 & 8 & 9 \ 10 & 11 & 12 \end{pmatrix} + [100 \quad 200 \quad 300] = \begin{bmatrix} 1 & 2 & 3 \ 4 & 5 & 6 \ 7 & 8 & 9 \ 10 & 11 & 12 \end{bmatrix} + \begin{bmatrix} 100 & 200 & 300 \ 100 & 200 & 300 \ 100 & 200 & 300 \end{bmatrix} =
$$
  
Broadcasting

- Actually not a problem because of broadcasting!
- Broadcasting: implicitly replicating a tensor along some dimension to make math operations possible.
- NumPy, Tensorflow, PyTorch will all broadcast for you.

$$
\begin{bmatrix} 1 & 2 & 3 \ 4 & 5 & 6 \ 7 & 8 & 9 \ 10 & 11 & 12 \end{bmatrix} + [100 \quad 200 \quad 300] = \begin{bmatrix} 1 & 2 & 3 \ 4 & 5 & 6 \ 7 & 8 & 9 \ 10 & 11 & 12 \end{bmatrix} + \begin{bmatrix} 100 & 200 & 300 \ 100 & 200 & 300 \ 100 & 200 & 300 \end{bmatrix} = \begin{bmatrix} 101 & 202 & 303 \ 104 & 205 & 306 \ 107 & 208 & 309 \ 110 & 211 & 312 \end{bmatrix}
$$
  
Broadcasting

# Broadcasting in NumPy

General Broadcasting Rules:

- When operating on two arrays, NumPy compares their starting with the trailing dimensions.
- [Two dimensions are compatible when](https://docs.scipy.org/doc/numpy/user/basics.broadcasting.html)
	- they are equal, or
	- one of them is 1
- Dimensions with size 1 are stretched or "copied" to m of the resulting array is the maximum size along each arrays.
- Arrays do not need to have the same number of dim<br>trailing dimensions are compatible.

#### Broadcasting in NumPy

- Example:
	- $(m, n)$  array +  $(n)$  array works
	- $(m, n)$  array +  $(m, n)$  array doesn't work
	- $(m, n)$  array +  $(m, 1)$  array works

Tensor: multi-dimensional array

Join at menti.com | use code 79351000

- Which of the following examples work? A:  $(5, 3, 2) + (3, 2)$ 
	- B:  $(5, 3, 2) + (5, 2)$
	- C:  $(5, 3, 2) + (5, 3)$
	- D:  $(5, 3, 2) + (5, 1, 2)$
	- E:  $(5, 3, 2) + (1, 3, 2)$
	- $F: (5, 3, 2) + (5, 3, 1)$
	- G:  $(5, 3, 2) + ()$

#### Broadcasting in NumPy

- Example:
	- $(m, n)$  array +  $(n,)$  array works
	- $(m, n)$  array +  $(m, n)$  array doesn't work
	- $(m, n)$  array +  $(m, 1)$  array works

Any questions?

• Which of the following examples work?

A:  $(5, 3, 2) + (3, 2) =$  success!

B:  $(5, 3, 2) + (5, 2) =$  failure  $\dddot{\bullet}$ 

C:  $(5, 3, 2) + (5, 3) =$  failure  $\odot$ 

D:  $(5, 3, 2) + (5, 1, 2) =$  success!

E:  $(5, 3, 2) + (1, 3, 2) =$  success!

F:  $(5, 3, 2) + (5, 3, 1) =$  success!

G:  $(5, 3, 2) + () =$  success!

# Deep Learning Frameworks

## History of deep learning frameworks

Did my PhD project in 2016 using this!!

• Launched 2002 by academic researchers (who later went on to work for Facebook and Twitter)

• Lua

- Unified different ML algorithms into single framework
- Use of niche Lua language limited adoption to dedicated researchers
- **No longer under active development**

#### • Python

• Launched 2007 by researcher at MILA (Montreal Institute for Learning Algorithms)

theano

- Essentially a GPU + symbolic differentiation backend for numpy
- Cryptic errors, poor performance for larger models
- **No longer under active development**

# Caffe

- C++ (w/ models defined via text config files)
- Launched 2013 by a PhD student at Berkeley
- Designed for vision models, very optimized.
- Difficult to declare models that are more complicated than a linear chain of layers
- Making custom layers requires writing C++ code...
- **No longer under active development**

## History of deep learning frameworks

#### • Lua

- Launched 2002 by academic researchers (who later went on to work for Facebook and Twitter)
- 
- Use of niche Lua language limited adoption to dedicated researchers
- **No longer under active development**

#### • Python

torch theano

• Launched 2007 by researcher at MILA (Montreal Institute for Learning Algorithms)

#### differentiation backend for numpy • Cryptic errors, poor performance for **La What happened?** Notice a common theme?

• **No longer under active development**

# Caffe

- C++ (w/ models defined via text config files)
- Launched 2013 by a PhD student at Berkeley
- Designed for vision models, very
- 
- Making custom layers requires writing C++ code...
- **No longer under active development**

#### Current strong industrial players behind DL frameworks

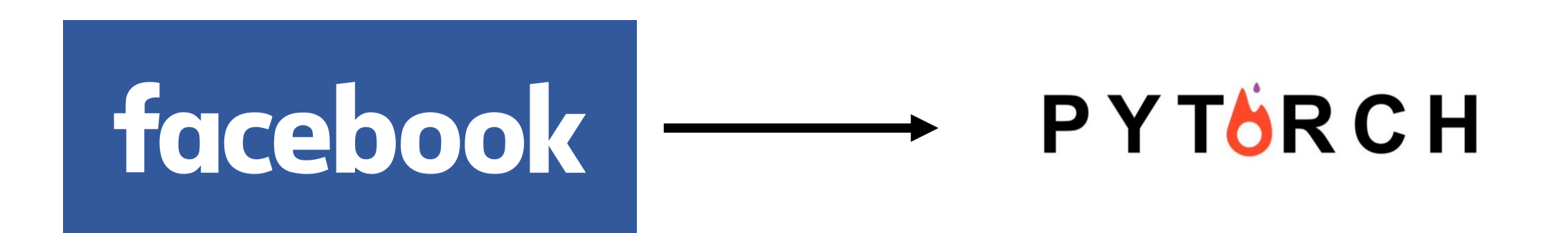

Google

**TensorFlow** 

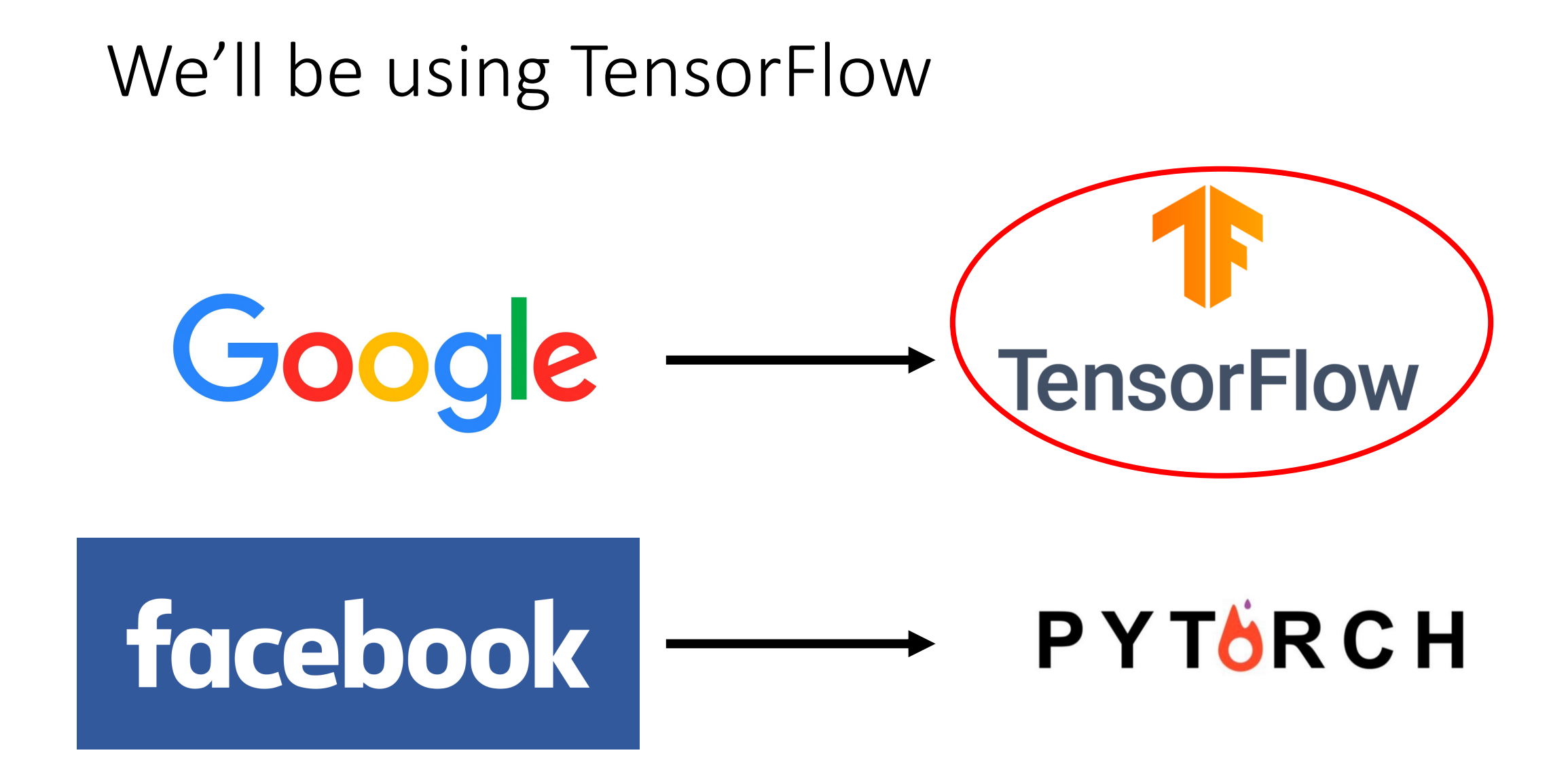

32

#### This choice isn't hugely important

- Tensorflow and PyTorch have become increasingly similar in their designs, over the years
- They have about the same level of popularity

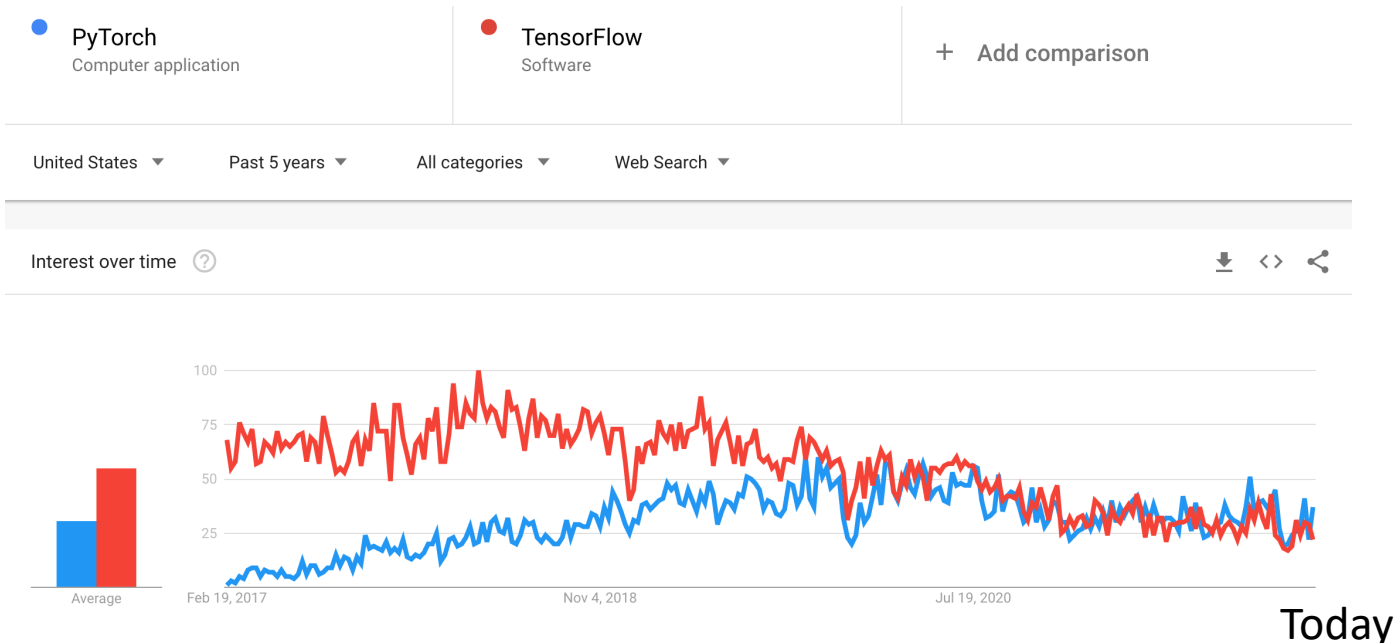

#### TensorFlow Demo

Collab Notebook

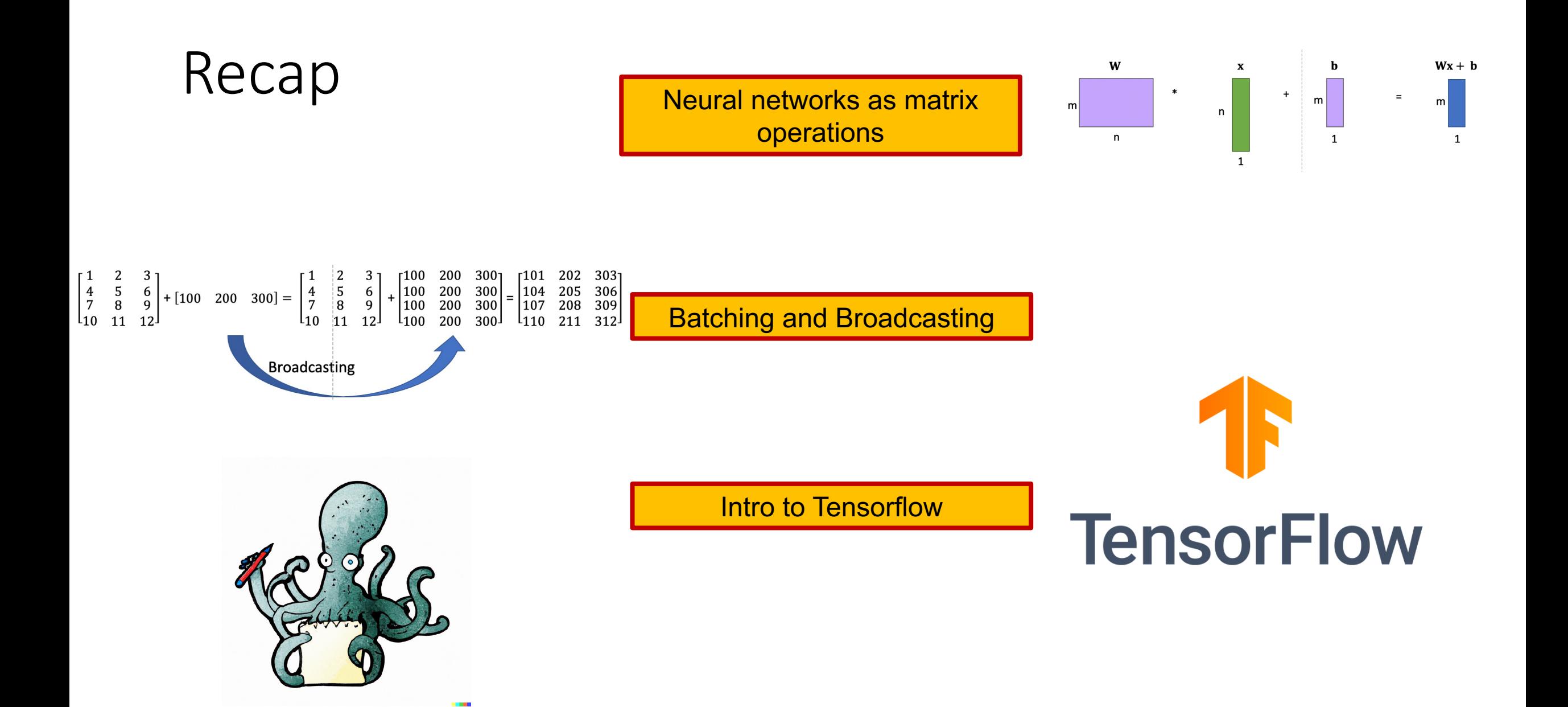

#### Extra: GPU-Parallel Acceleration

#### **Architecture of a CUDA-capable GPU**

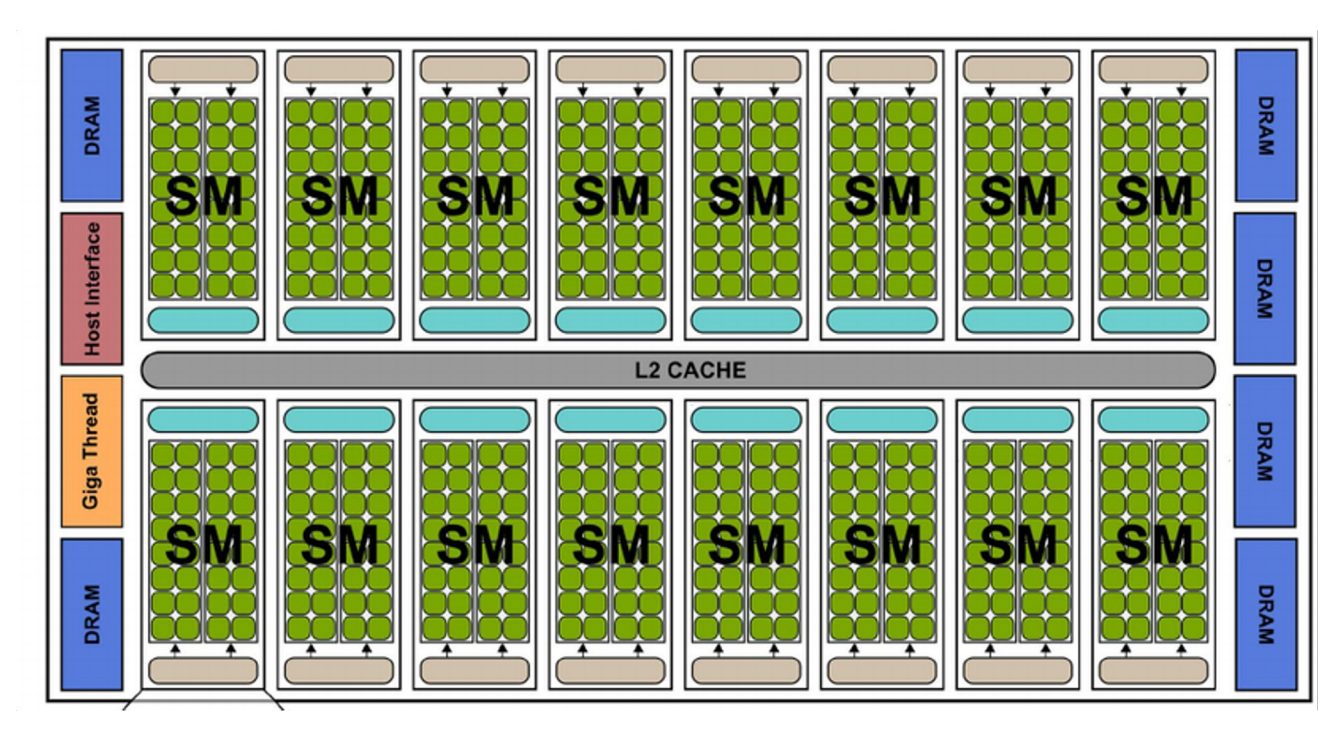

• Multiple *streaming multiprocessors (SMs)*

#### Extra: GPU-Parallel Acceleration

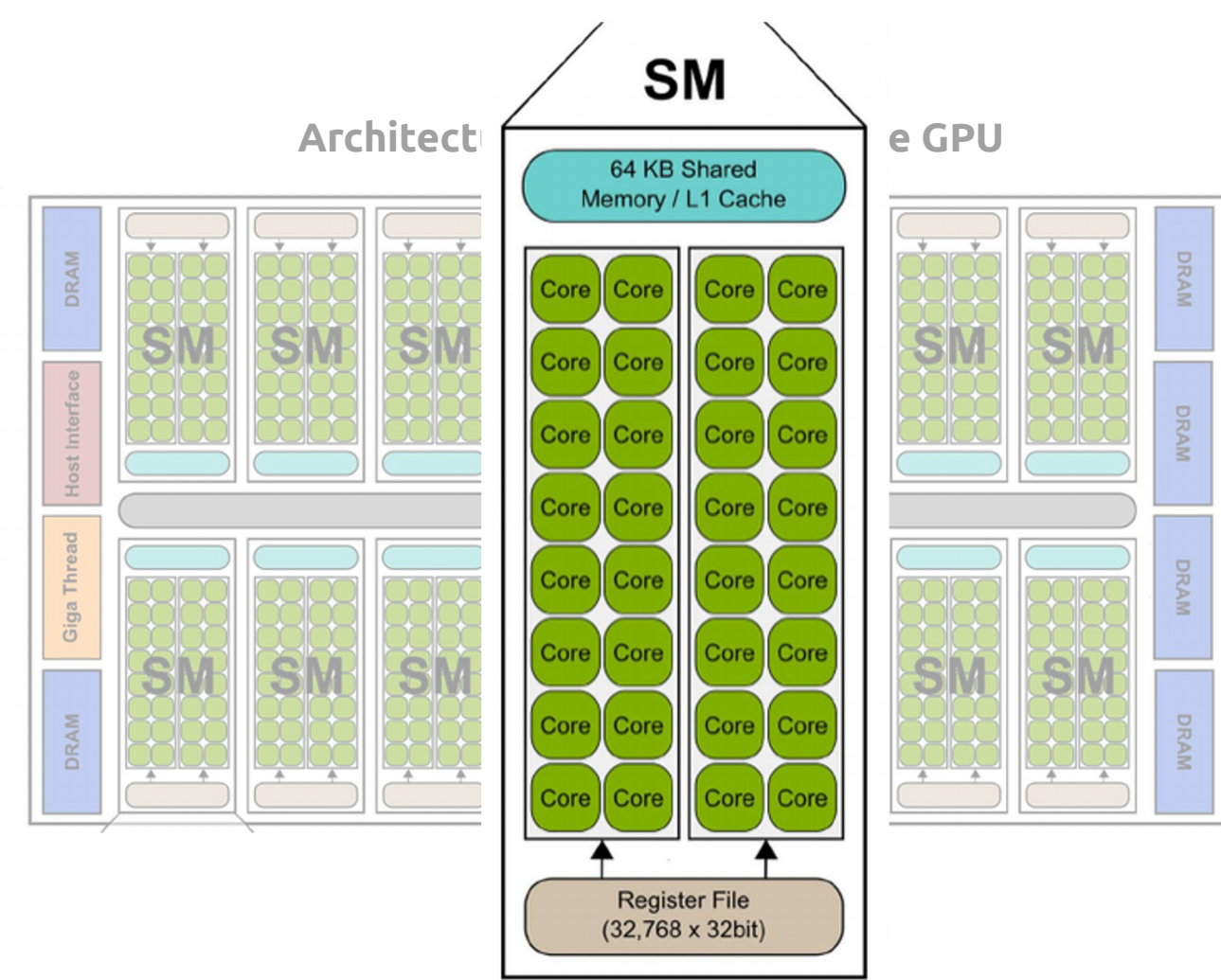

- Multiple *streaming multiprocessors (SMs)*
- Each SM has multiple *cores / streaming processors (SPs)*

https://www.researchgate.net/publication/236666656\_Accelerating\_Fibre\_Orientation\_Estimation\_from\_Diffusion\_Weighted\_Magnetic\_Resonance\_Imaging\_Using\_GPUs

### Extra: Programming model - SIMT

#### **S**ingle **I**nstruction, **M**ultiple **T**hreads

Programmer writes code for a single thread

All threads execute the same code, but can take different paths

Threads are grouped into a block

Threads within the same block can synchronize execution

Blocks are grouped into a grid

Blocks are independently scheduled on the GPU, can execute in any order

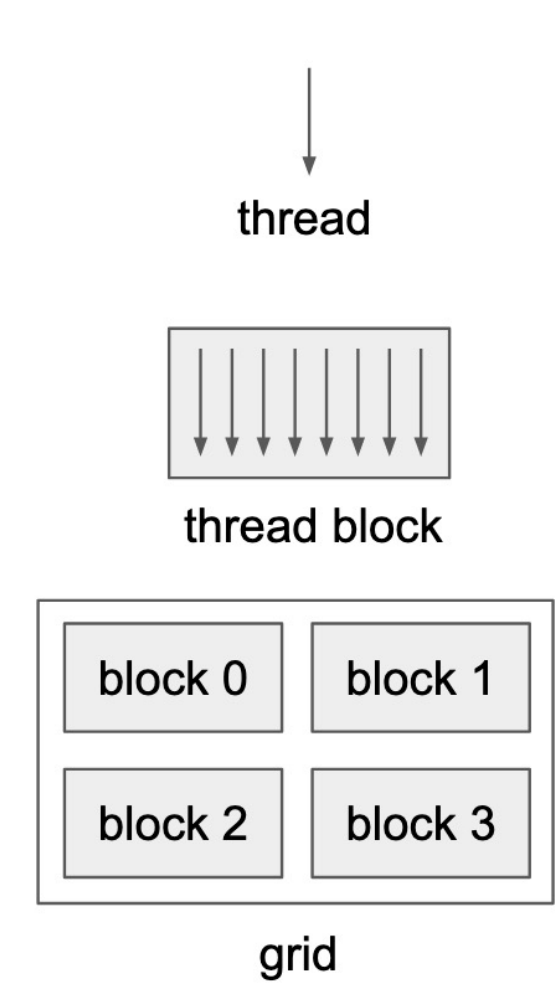

thread

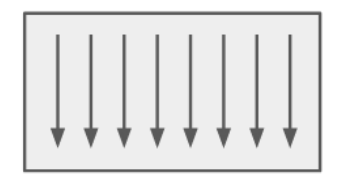

thread block

#### Extra: Programming model - SIMT

A warp is the basic schedule unit in kernel execution

A warp consists of 32 threads

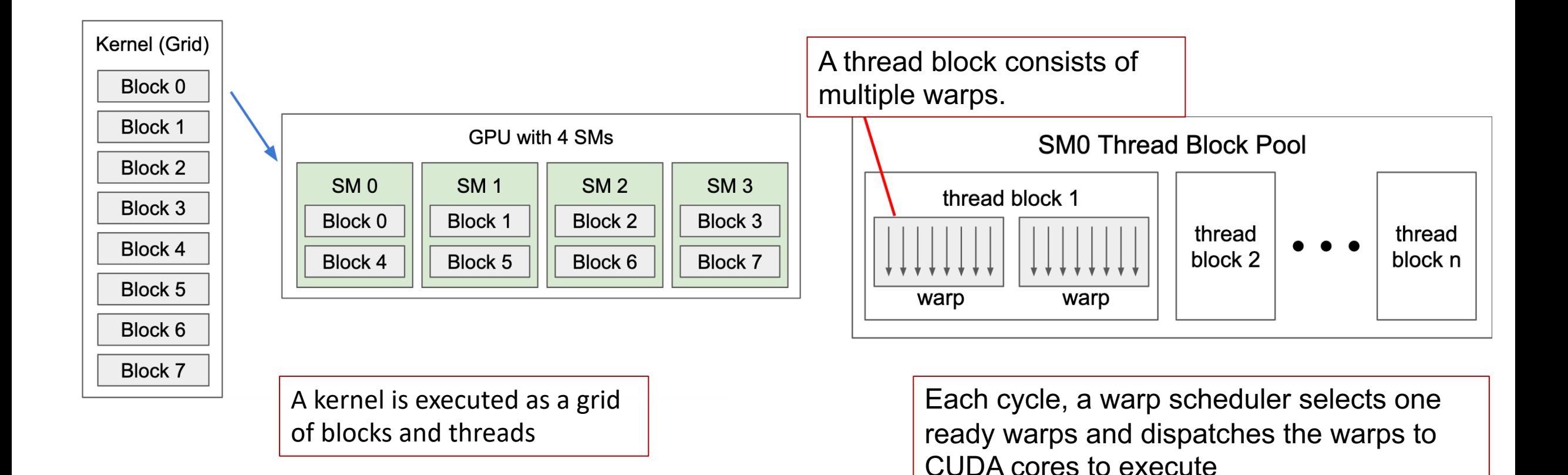